## **Задача H. Количество нулей**

Дано несколько чисел. Подсчитайте, сколько из них равны нулю, и выведите это количество.

Входные данные C начала вводится число N, затем вводится ровно N целых чисел.

Выходные данные Выведите ответ на задачу.

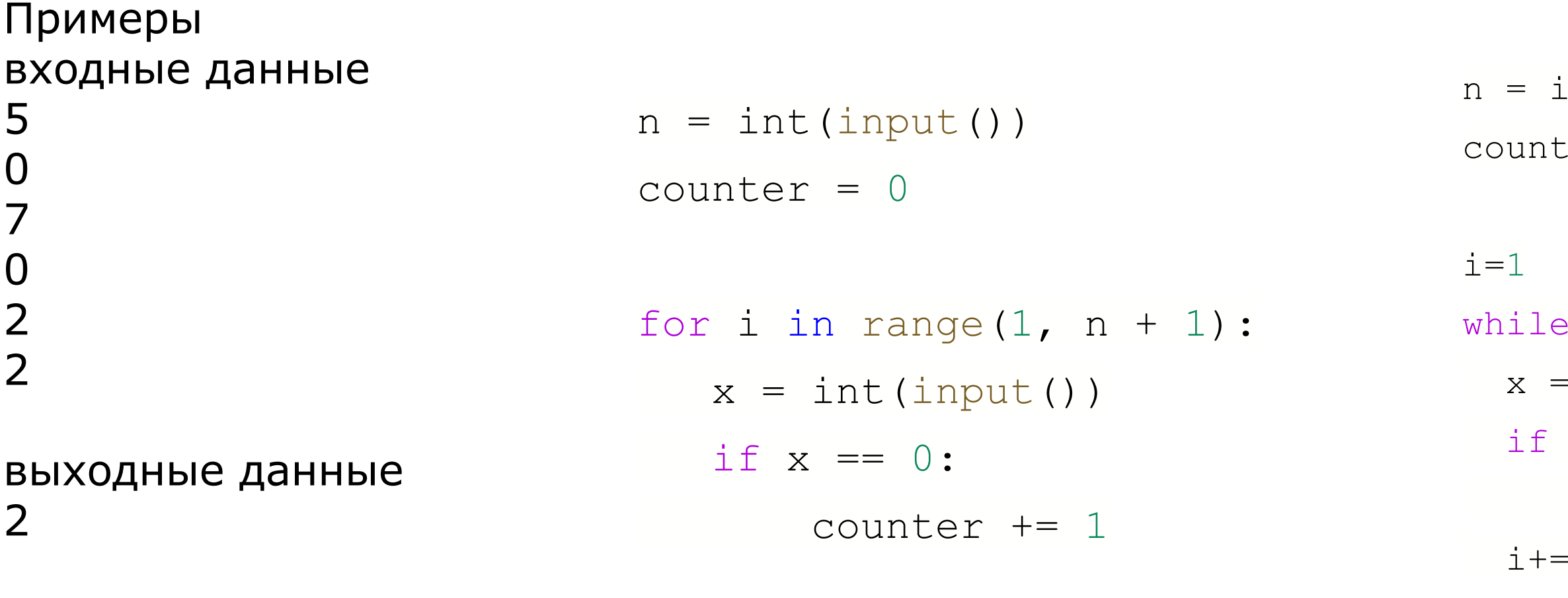

print(sum)

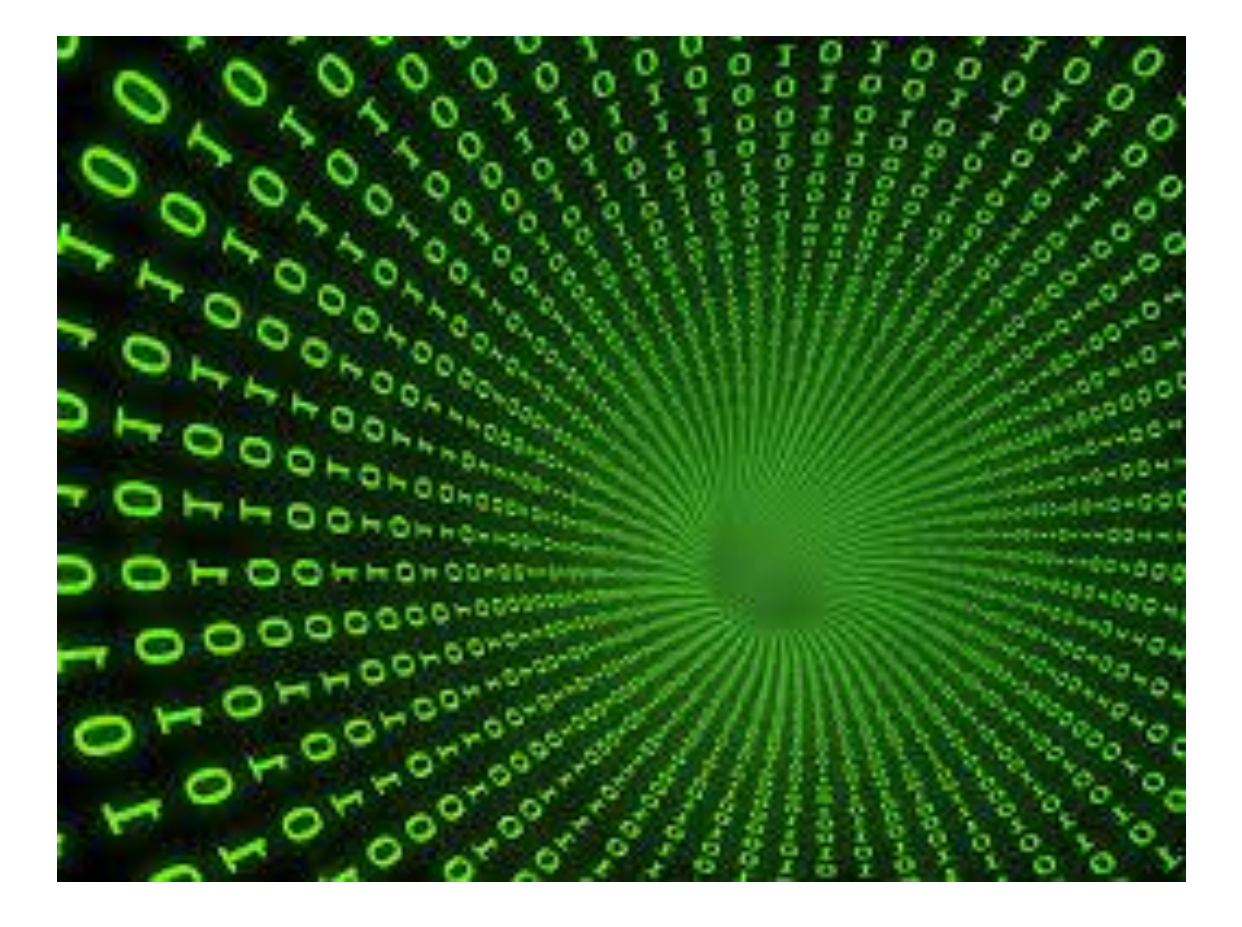

```
Int(input())\text{ker} = 0
```

```
i <n+1:
int(input())x = 0:
 counter += 1
:1
```

```
print(counter)
```